#### Receive a job notification

This work instruction is for Bay Building Group Trades and will demonstrate how a job will be received in Crunchwork.

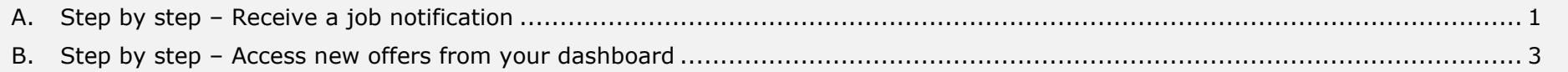

#### <span id="page-0-0"></span>A. Step by step – Receive a job notification

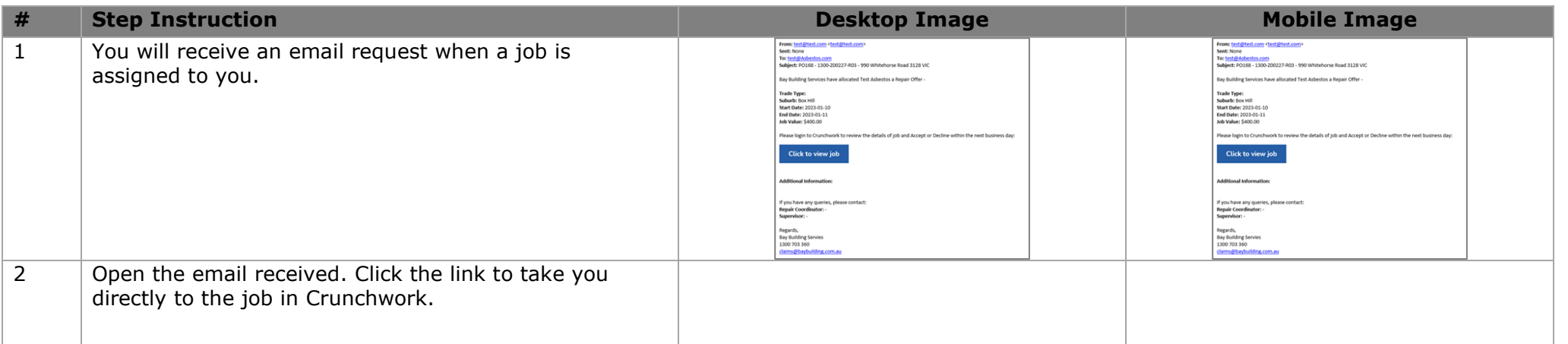

1

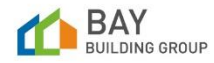

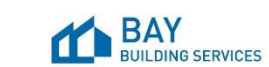

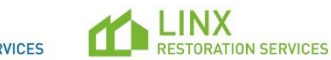

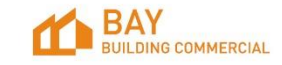

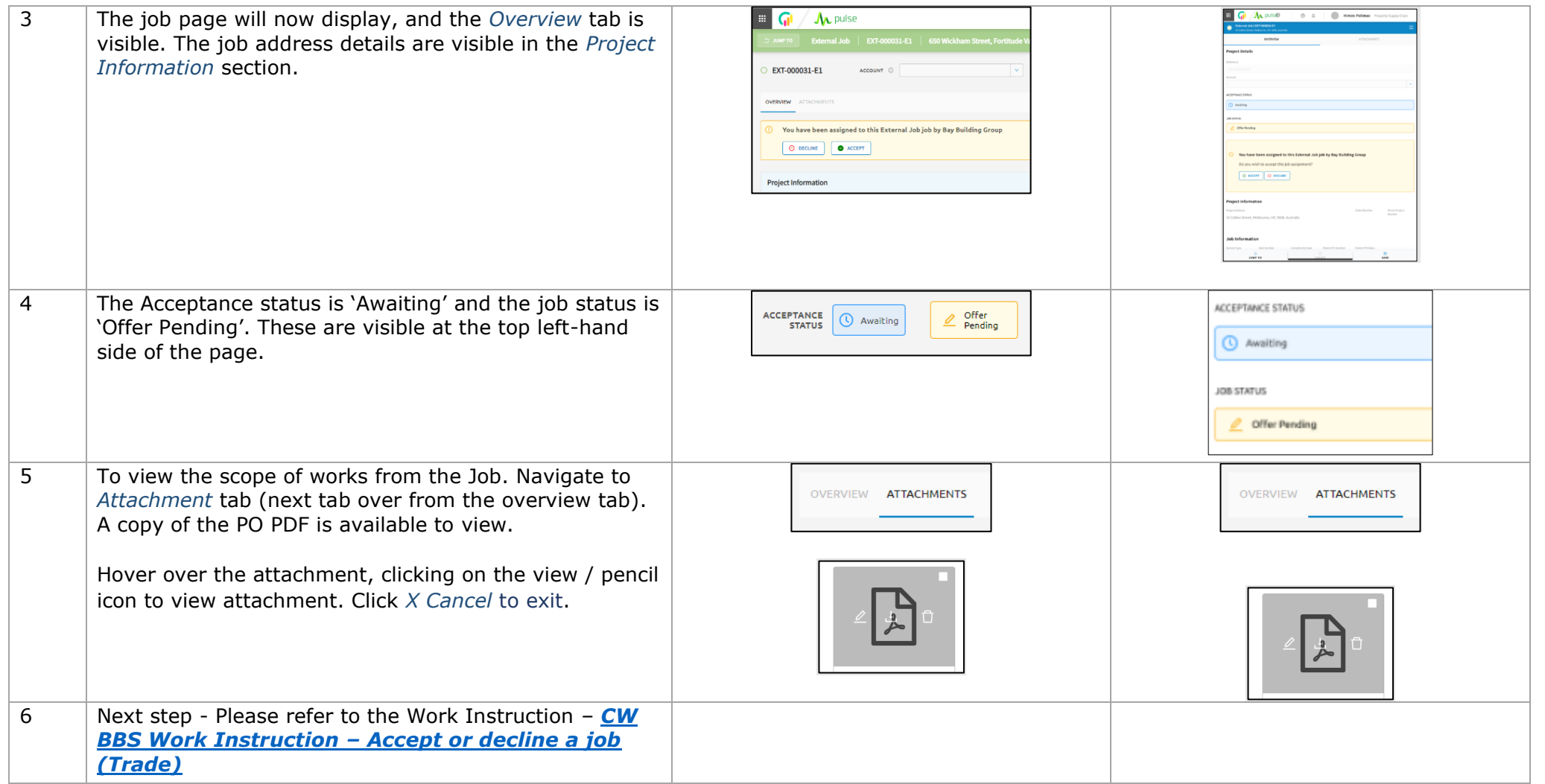

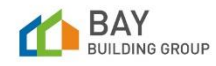

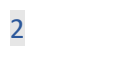

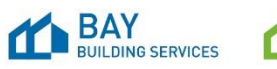

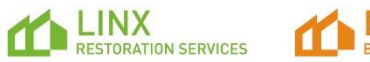

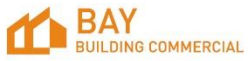

#### <span id="page-2-0"></span>B. Step by step – Access new offers from your dashboard

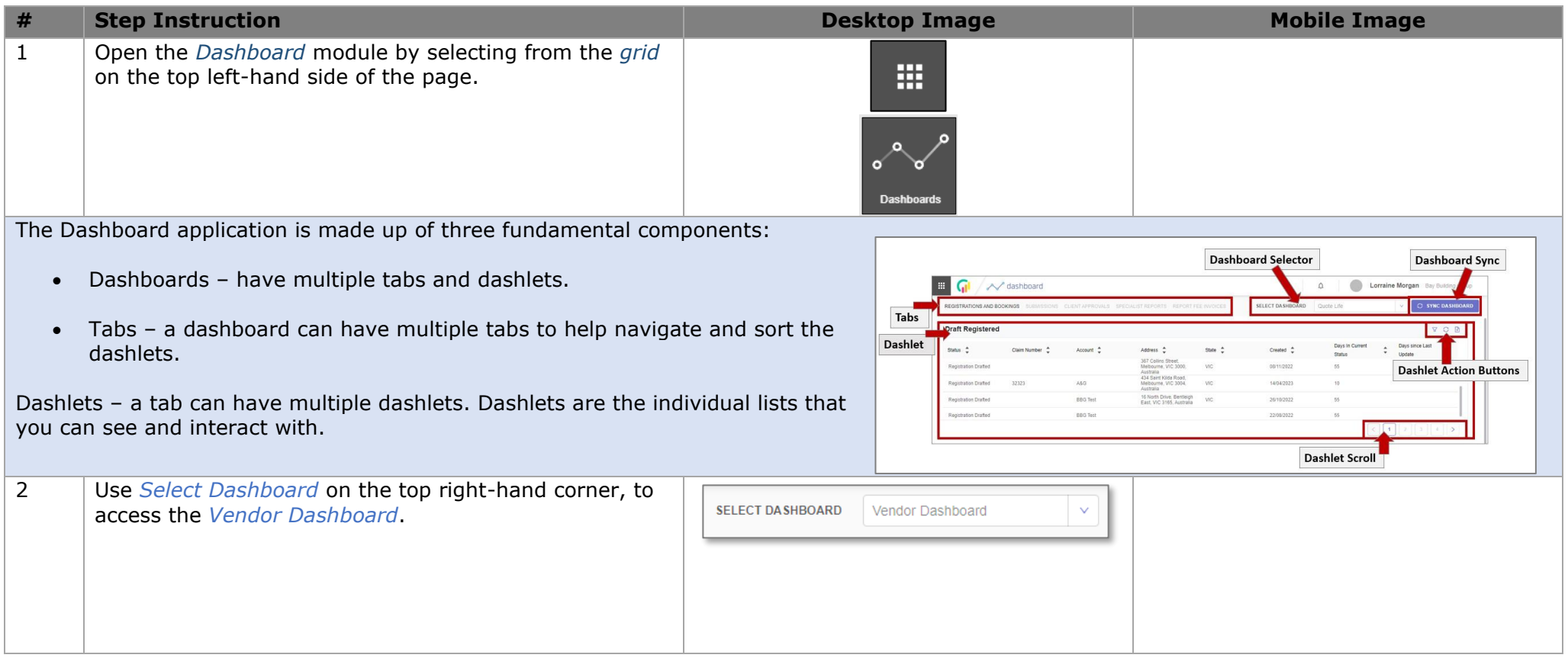

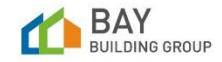

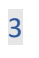

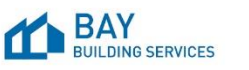

 $\mathbf{r}$ 

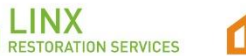

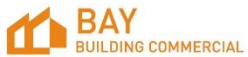

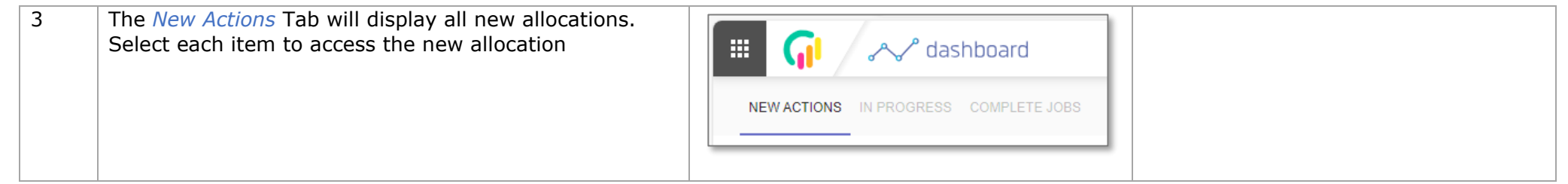

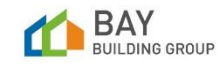

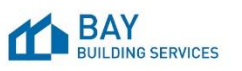

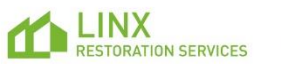

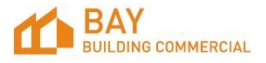